# Forecasting Academic Performance using Multiple Linear Regression

# Yee Mon Khaing, Aung Cho

University of Computer Studies, Maubin, Myanmar

How to cite this paper: Yee Mon Khaing | Aung Cho "Forecasting Academic Performance using Multiple Linear Regression" Published in International Journal of Trend in Scientific

Research and Development (ijtsrd), ISSN: 2456- 6470, Volume-3 |

IJTSRD26517

Issue-5, August 2019, pp.1187-1189, https://doi.org/10.31142/ijtsrd26517

Copyright  $\odot$  2019 by author(s) and International Journal of Trend in Scientific Research and Development Journal. This is an Open Access article distributed

under the terms of the Creative

Commons Attribution

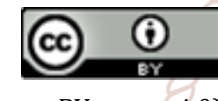

License (CC BY 4.0) (http://creativecommons.org/licenses/by /4.0)

# 3. Regression

Regression is a powerful statistical method used in education, finance, investing and other disciplines that allow estimating the relationships between one dependent variable and one or more independent. As with most statistical analyses, the goal of regression is to summarize observed data as simply, usefully, and elegantly as possible. The two basic types of regression are simple linear regression and multiple linear regression, although there are non-linear regression methods for more complicated data and analysis. Simple linear regression uses one independent variable to predict the outcome of the dependent variable whereas multiple linear regression uses two or more independent variables to predict the outcome of the dependent variable. [4]

# 4. Methodology [3][5]

# 4.1. Multiple Linear Regression

Multiple linear regression (MLR), known as multiple regression, is a statistical technique that uses several explanatory variables to predict the outcome of a response variable. Multiple regression is a powerful technique used for predicting the unknown value of a variable from the known value of two or more variables- also called the predictors.

 $y = mx1 + mx2 + mx3 + b$ 

where,

y = the dependent variable of the regression equation m = slope of the regression equation

#### ABSTRACT

Regression is one of the most powerful statistical methods used in educational researches. This paper shows the important instance of regression methodology called Multiple Linear Regression (MLR) and proposes a framework of the forecasting of the students' test scores, based on Intelligence Quotient (IQ) and the number of hours that the students studied. This paper was applied the aid of the Statistical Package for Social Sciences (SPSS) version 23 and PYTHON version 3.7.

KEYWORDS: Multiple Linear Regressions (MLR), Statistical Package for Social Sciences (SPSS)

# 1. INTRODUCTION

Education is important for the personal, social and economic development of the nation. This paper is useful for students and teachers to improve academic performance. The main purpose of this analysis is to know to what extent is the students' test scores influenced by the two independent variables, IQ and study hours. It used multiple linear regression method for data forecasting and ANOVA algorithm for data significant.

# 2. SPSS  $\Box$

The "Statistical Package for the Social Sciences" (SPSS) is a package programs for manipulating, analyzing, and presenting data. SPSS is widely used by market researchers, health researchers, survey companies, government entities, education researchers, marketing organizations, data miners, and many more for the processing and analyzing of survey data. [2]

Development

x1= first independent variable of the equation x2 = second independent variable of the equation x3 = third independent variable of the equation b=constant of the equation

# 4.2. R Square

R-Squared is a statistical measurement in a regression that calculates the proportion of variance in a dependent variable that is explained by an independent variable or variables. Rsquared tells how well the data fit the regression model (the goodness of fit). R-squared can take any values between 0 and 1. R-squared is better if the values are closer to 1.

# R Square Formula =  $r^2$

$$
r = \frac{n(\sum xy) - (\sum x)(\sum y)}{\sqrt{[n \sum x^2 - (\sum x)^2]} [n \sum y^2 - (\sum xy)^2]}
$$

where,

r = the correlation coefficient

n = number in the given dataset

x = first variable in the context

y = second variable

# 4.3. ANOVA Table

ANOVA is the short form of analysis of variance. ANOVA is a statistical tool which is generally used on random variables.

It involves group not directly related to each other in order to fine whether exist any common means.

## 4.4. Significance F-Value

F-Test is any test that uses F-distribution. F value is a value on the F distribution. Various statistical tests generate an F value. The value can be used to determine whether the test is statistically significant. In order to compare two variances, one has to calculate the ratio of the two variances:

$$
F=\sigma_1^2/\sigma_2^2
$$

where,

 $\sigma_1^2$  = larger sample variance

 $\sigma_2^2$  = smaller sample variance

## 4.5. P-Value

P is a statistical measure that helps researchers to determine whether their hypothesis is correct. It helps determine the significance of result. P-Value is a number between 0 and 1. Calculating P-Value from a Z Statistic

statistic z

$$
Z=\frac{\widehat{p}-p0}{\sqrt{\frac{p0(1-p0)}{n}}}
$$

where,

 $\hat{p}$  is Sample Proportion

p0 is assumed Population Proportion in the Null Hypothesis onal Journal  $\cdot$   $\cdot$   $\%$ n is the Sample Size

5. Testing

#### Table-1: Sample Data

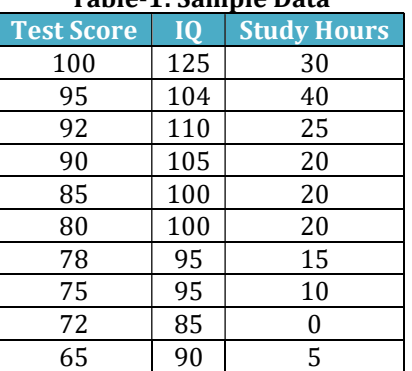

The table provides us the data needed to perform the multiple regression analysis. We can predict that there is a relation between Test Score (Output) and IQ and Study Hours (Input).

#### Table-2: Regression Values Summary Output

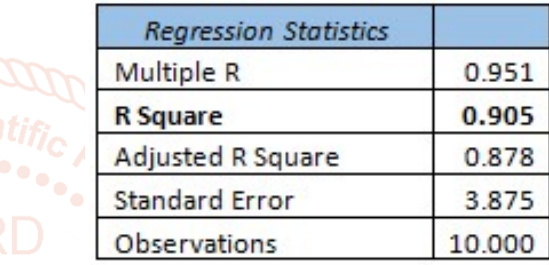

R-squared is better if the values are closer to 1. In the table, the result of R Square is 0.905 that's good. Therefore, the Researc proportion of the variance is 91% for Test Score that is **Develop explained by IQ and hours spent in study.** 

# Table-3 and Table-4: ANOVA Table

ANOVA

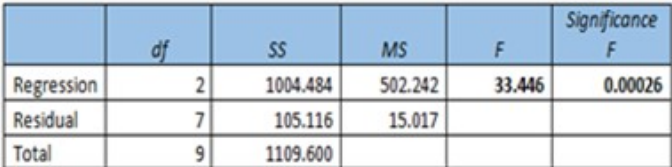

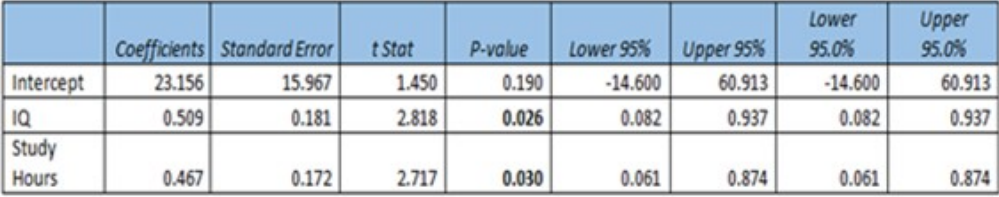

# As Table 3, Significance F and P-values

This table tests the statistical significance of the independent variables as predictors of the dependent variable. The last column of the table shows the results of an overall F test. The F statistic (33.4) is big, and the p value (0.00026) is small. This indicates that one or both independent variables have explanatory power beyond what would be expected by chance.

# As table-4, Significance of Regression Coefficients

The coefficients table shows the following information each coefficient: its value, its standard error, a t-statistic, and the significance of the t-statistic. In this table, the t-statistics for IQ and study hours are both statistically significant at the 0.05 level. This means that IQ contributes significantly to the regression after effects of study hours are taken into account. And study hours contribute significantly to the regression after effects of IQ are taken into account.

# Table-5: RESIDUAL OUTPUT

The result of coefficients can use to do a forecast. The regression line is:  $y = Test Score = 23.156 + 0.509 * IQ$ + 0.467 \* Study Hours. In other words, for each unit increase International Journal of Trend in Scientific Research and Development (IJTSRD) @ www.ijtsrd.com eISSN: 2456-6470

in IQ, Test Score increase with 0.509 units. For each unit increase in Study Hours, Test Score increases with 0.467 units.

#### RESIDUAL OUTPUT

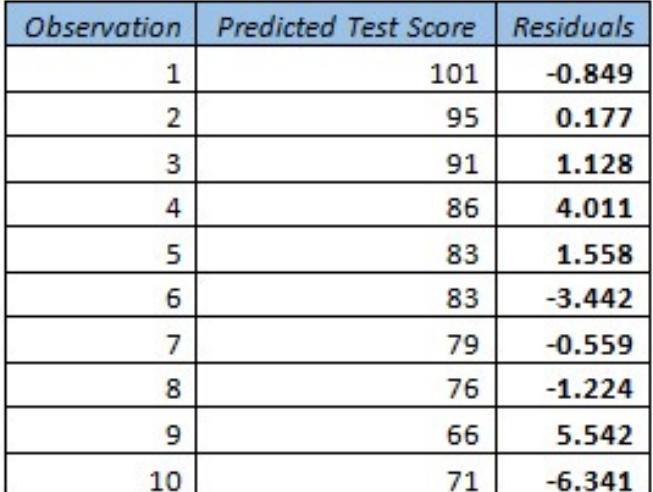

#### Graph-1: Residuals Values

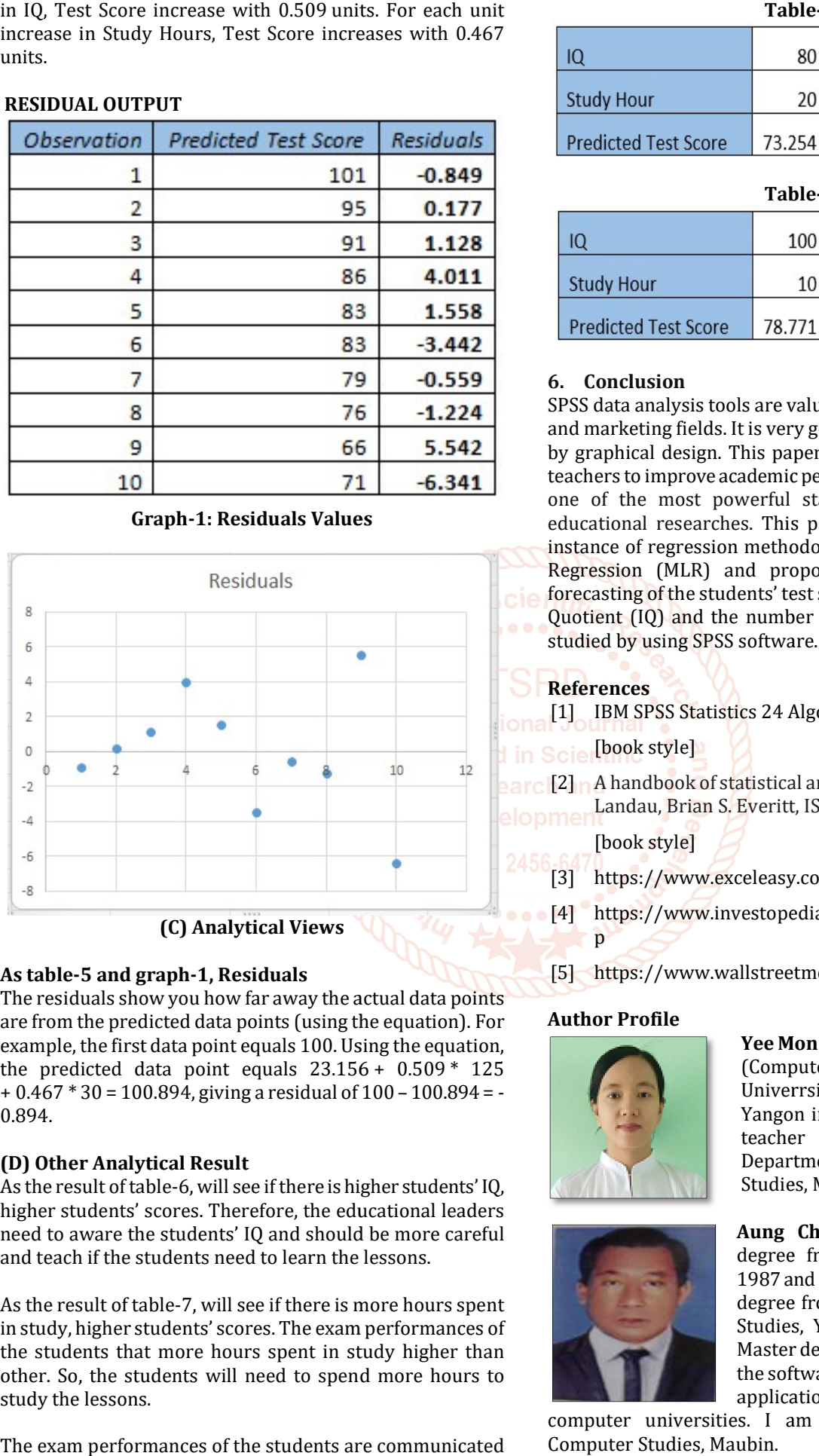

(C) Analytical Views

# As table-5 and graph-1, Residuals

The residuals show you how far away the actual data points The residuals show you how far away the actual data points<br>are from the predicted data points (using the equation). For example, the first data point equals 100. Using the equation, the predicted data point equals  $23.156 + 0.509 * 125$  $+0.467 * 30 = 100.894$ , giving a residual of  $100 - 100.894 = -$ 0.894.

# (D) Other Analytical Result

As the result of table-6, will see if there is higher students' IQ, higher students' scores. Therefore, the educational leaders need to aware the students' IQ and should be more careful and teach if the students need to learn the lessons. he result of table-6, will see if there is higher students' IQ,<br>er students' scores. Therefore, the educational leaders<br>if to aware the students' IQ and should be more careful<br>teach if the students need to learn the lesson

As the result of table-7, will see if there is more hours spent in study, higher students' scores. The exam performances of the students that more hours spent in study higher than other. So, the students will need to spend more hours to study the lessons.

The exam performances of the students are communicated to their IQ and hours spent in study.

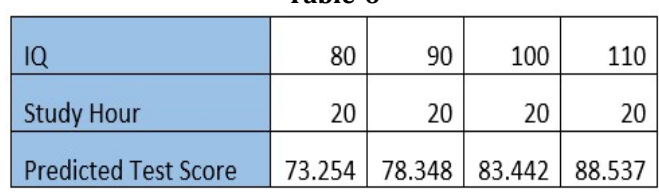

Table-6

Table Table-7

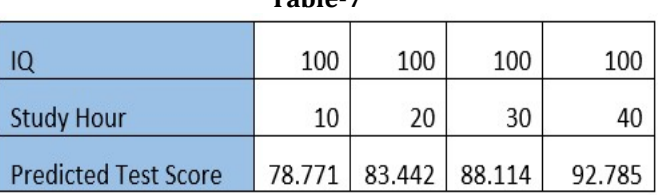

## 6. Conclusion

SPSS data analysis tools are valuable in education, business and marketing fields. It is very good for presentation report by graphical design. This paper is useful for students and teachers to improve academic performance and regression is one of the most powerful statistical methods used in educational researches. This paper shows the important instance of regression methodology called Multiple Linear Regression (MLR) and proposes a framework of the forecasting of the students' test score, based on Intelligence Quotient (IQ) and the number of hours that the students studied by using SPSS software.

# References

[1] IBM SPSS Statistics 24 Algorithms pdf book

# [book style]

**[2] A handbook of statistical analyses using SPSS / Sabine,** Landau, Brian S. Everitt, ISBN 1 1-58488-369-3

[book style]

- [3] https://www.exceleasy.com
- [4] https://www.investopedia.com/terms/r/regression.as p
- [5] https://www.wallstreetmojo.com

# Author Profile

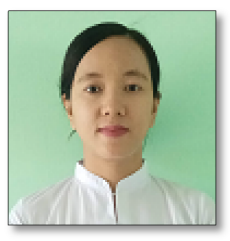

Yee Mon Khaing received the M.C.Sc. (Computer Sc Science) degree from Univerrsity of Computer Studies, Yangon in 2009. 2009. Now, I served as a teacher at the Application Department, University of Computer Studies, Maubin, Myanmar.

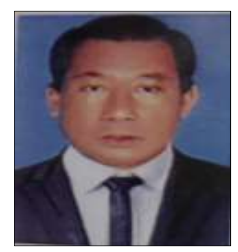

Aung Cho received the B.A.(Eco) degree from Yangon University in 1987 and M.I.Sc. (Information Science) degree from University of Computer Studies, Yangon in 2001. After got Master degree, I served as a teacher at the software, information science and application departments of the

computer universities. I am now with University of Computer Studies, Maubin.